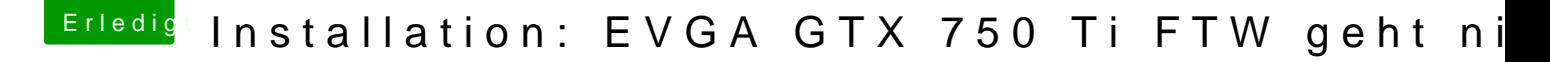

Beitrag von derHackfan vom 5. Dezember 2017, 15:20

Versuch es mal mit dem Boot Argument nvda\_disabled, die GTX 750 Ti ausgeben ohne WebDriver.